# 1.データ送受信処理方式 と接続形態

## 1. データ送受信処理方式と接続形態

#### 1.1 データ送受信処理方式

NACCS では、データ送受信処理方式として、インタラクティブ処理方式と、メール処理方式を採 用する。これらの処理方式のイメージを、図 1-1-1 に示す。

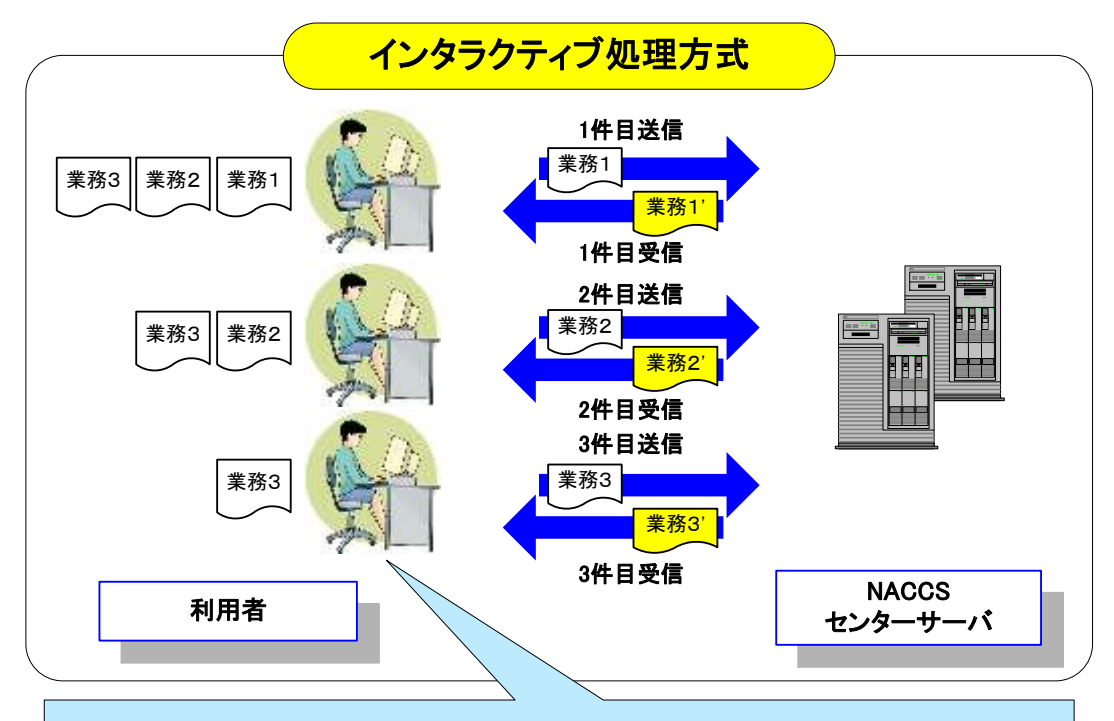

1件ごとに処理要求を送信し、1件ごとの処理結果がセンターより送信されてくる。

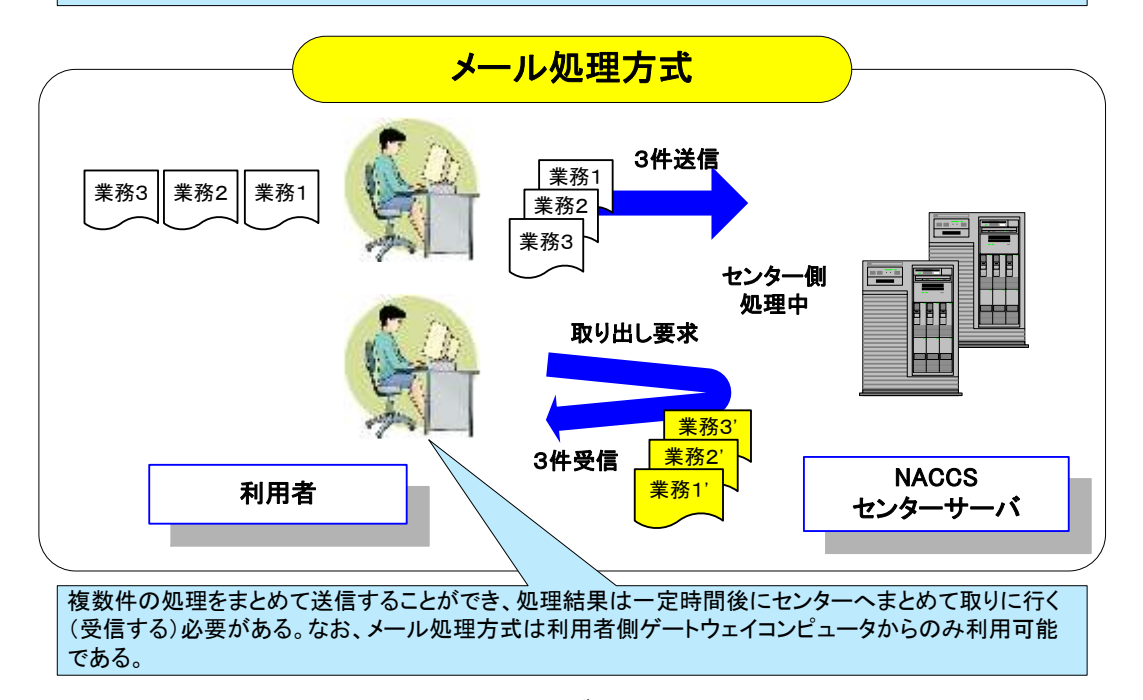

図 1-1-1 インタラクティブ処理方式とメール処理方式

### 1.1.1 インタラクティブ処理方式

NACCS のインタラクティブ処理方式は、インタラクティブ処理方式(パソコン用パッケージソ フトを使用)、インタラクティブ処理方式(SMTP 双方向)、WebNACCS 処理方式(Web ブラウザを使 用)及びインタラクティブ処理方式 (ebMS) がある。

#### 1.1.1.1 インタラクティブ処理方式 (パソコン用パッケージソフトを使用)

(1)インタラクティブ処理方式(『パッケージソフト インタラクティブ処理方式』を使用)

利用者側パソコンと NACCS センターサーバを、ネットワーク・トランスポート層に TCP/IP、 その上位層を HTTP で接続する処理方式。

1 件ずつ電文を送受信する。

なお、以降は本処理方式をインタラクティブ処理方式(インタラクティブ)とする。

#### (2)インタラクティブ処理方式(『パッケージソフト netNACCS 処理方式』を使用)

利用者側パソコンと NACCS センターサーバを、ネットワーク・トランスポート層に TCP/IP、 その上位層を HTTPS で接続する処理方式。インタラクティブ処理方式のインターネット版で ある。

1 件ずつ電文を送受信する。

なお、以降は本処理方式をインタラクティブ処理方式(netNACCS)とする。

#### 1.1.1.2 インタラクティブ処理方式 SMTP 双方向(ゲートウェイコンピュータを使用)

利用者側と NACCS センターサーバの双方に SMTP サーバを設置し、ネットワーク・トランス ポート層に TCP/IP、その上位層を SMTP で接続する処理方式。

1 件ずつ電文を送受信する。

なお、以降は本処理方式をインタラクティブ処理方式(SMTP 双方向)とする。

!『パッケージソフト ~処理方式』は、NACCSセンターが提供するパソコン用パッケージソ フトの種類を示す。パソコン用パッケージソフトの種類/機能の詳細は「NACCSパッケー ジソフト操作説明書」を参照すること。

#### 1.1.1.3 WebNACCS 処理方式(Web ブラウザを使用)

利用者側パソコンと NACCS センターサーバを、ネットワーク・トランスポート層に TCP/IP、 その上位層を HTTPS で接続する処理方式。

利用者パソコンの Web ブラウザから、NACCS センターWeb サーバにアクセスし、表示される 業務画面への入力や、ボタンの押下等のアクションにより業務を実施し、また処理結果画面が 表示される。

なお、以降は本処理方式を WebNACCS 処理方式 (Web ブラウザを使用)とする。

#### 1.1.1.4 インタラクティブ処理方式 ebMS(ゲートウェイコンピュータを使用)

利用者側 ebMS サーバと NACCS センターサーバを、ネットワーク・トランスポート層に TCP/IP、 その上位層を HTTPS で接続し、ebMS2.0 で送受信処理を行う方式。ebMS2.0 のマルチペイロー ド機能を採用することにより、複数件の処理をまとめて送信することができる。 なお、以降は本処理方式をインタラクティブ処理方式(ebMS)とする。

#### 1.1.2 メール処理方式

NACCS のメール処理方式は、メール処理方式(ゲートウェイコンピュータを使用)のみ利用可能 である。

#### 1.1.2.1 メール処理方式 (ゲートウェイコンピュータを使用)

利用者側ゲートウェイコンピュータと NACCS センターサーバを、ネットワーク・トランスポ ート層に TCP/IP、その上位層を SMTP/POP3 で接続する処理方式。

複数件の処理をまとめて送信することができ、処理結果は一定時間後に NACCS センターサ ーバへ一括して取りに行く(受信する)必要がある。

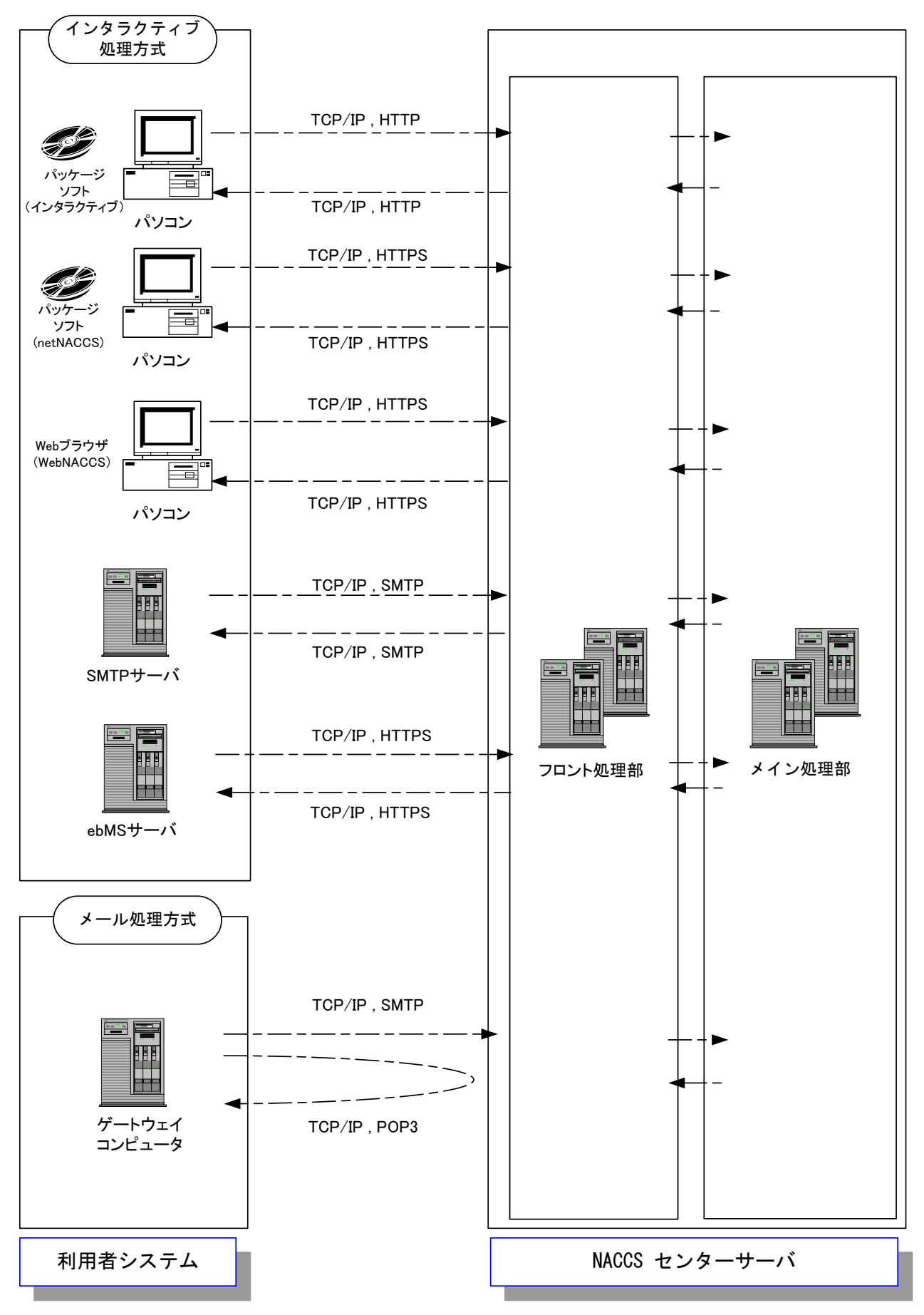

図1-1-2 NACCSにおけるデータ送受信処理方式の概要